О.В. Співаковський Н.О. Кушнір Херсонський державний університет

## **Розробка ППЗ "Системи лінійних рівнянь"**

Інформаційні технології (ІТ) – з одного боку, це потужний інструмент для отримання дитиною найрізноманітнішої інформації, з іншого – це ефективний засіб для підвищення інтересу до навчання, а також мотивації, наочності, науковості та ін. Тому вчителі-новатори активно використовують ІТ у навчальному процесі.

Одним з найбільш актуальних питань використання інформаційних технологій (ІТ) в учбовому процесі є питання про місце та час їх використання. Особливо гостро з нашої точки зору це питання постає у тих сферах розумової діяльності, які є найбільш складними для сприйняття, коли складність навчання обумовлюється великим обсягом рутинної роботи, розрахунків, що принципово не впливають на логіку розв'язування задач. Однією з навчальних дисциплін, де найбільш виправдано використання комп'ютера, ми вважаємо математику.

Професійні системи (наприклад, Maple, MathCAD і т. і.) широко використовуються в навчальних закладах, але вони не вирішують основних задач підтримки процесу навчання. Ці системи набагато важливіші для спеціалістів, яким необхідно отримати результат за вхідними даними. Для учня більш важлива побудова ходу розв'язання математичної задачі, а не лише отримання відповіді. Велика кількість математичних задач, які розв'язуються в середніх та вищих навчальних закладах, мають цю особливість. Зокрема, це відноситься до арифметичних задач, задач прикладної математики, фізики тощо.

Типова задача, яка виникає при побудові лінійних математичних моделей – задача розв'язування системи лінійних рівнянь. На вивчення цієї теми, згідно зі шкільною програмою з математики відводиться 21 година ("Алгебра" 7 кл.). В процесі вивчення теми "Системи лінійних рівнянь" (СЛР) учень знайомиться з поняттями лінійного рівняння з двома змінними, лінійного рівняння першого степеня, розв'язку лінійного рівняння з двома змінними,

1

графіком лінійного рівняння з двома змінними, системи лінійних рівнянь, розв'язку системи, рівносильності СЛР та з деякими способами розв'язування систем лінійних рівнянь, а саме, графічним, підстановки та додавання.

Розуміння учнем алгоритмів дій і є гарантією засвоєння принципів вирішення даного класу задач. Важливе значення має розв'язування задач практичного змісту за допомогою систем лінійних рівнянь.

В дійсності ж при виконані одного логічного кроку учень зіштовхується з великою кількістю математичних розрахунків. Наприклад, для знаходження розв'язку системи лінійних рівнянь розмірністю 4х4, необхідно виконати біля 30 математичних операцій. Достатньо складною також є задача знаходження визначника системи, якщо вона розв'язується методом Крамера. Таким чином, виникає проблема розробки спеціалізованого педагогічно-орієнтованого середовища, застосування якого вирішувало б проблеми, відзначені вище. В значній мірі цю проблему вирішує система Світ лінійної алгебри (СЛА), яка підтримує процес розв'язування лінійних математичних моделей.

У зв'язку зі стрімким розвитком інформаційних технологій і появою більш досконалих засобів програмування, особливої актуальності набуло питання про перенос середовища "Системи лінійних рівнянь" під операційну систему Win32.

Розробка проводилася на основі Сценарію програмного середовища "Системи лінійних рівнянь". Сценарій затверджено Науково-методичною радою Херсонського державного педагогічного університету.

Основне призначення системи СЛР – комп'ютерна підтримка практичних занять з алгебри при вивченні теми Системи лінійних рівнянь, а також при розв'язуванні арифметичних, фізичних і інших задач, в яких математична модель є системою лінійних рівнянь. У процесі такого роду діяльності учень використовує теоретичні знання, придбані на попередніх стадіях навчання, для рішення практичних задач. Цим вирішується задача формування необхідних вмінь та навичок з даної теми.

2

Система має декілька режимів роботи: виходу з тупикових ситуацій (експерт), режим покрокового розв'язування. Останній режим має систему команд спрямовану на закріплення логіки розв'язування за допомогою певного способу. Наприклад, передбачені команди типу: виразити з першого рівняння невідоме *у*; підставити отриманий вираз в друге рівняння; розкрити дужки; привести подібні; перенести невідоме *х* в ліву частину рівняння і т.і.

Таким чином, етапи розв'язування систем лінійних рівнянь не відрізняються від звичних для учня, який указує послідовність дій, а всі обчислення виконує комп'ютер.

"Система лінійних рівнянь" підтримує всі способи, які вивчаються в загальноосвітній школі та розв'язування текстових задач. Програмне середовище "СЛР" є універсальним. За його допомогою можна швидко розв'язати будь-яку задачу з електронного задачника, отримавши не тільки відповідь, а і хід розв'язування.

Користувач середовища має можливість в інтерактивному режимі крок за кроком будувати хід розв'язування довільної задачі на систему лінійних рівнянь. Система наглядно демонструє виконання кожного кроку, перевіряє правильність ходу розв'язування задачі, дозволяє зберегти та відредагувати розв'язок. Окремий режим генерації умов (сервер) дозволяє швидко сформувати декілька завдань, розіслати їх на робочі місця учнів, потім зібрати розв'язання та перевірити їх правильність.

Перша версія програмно-методичного комплексу, яка зараз проходить ліцензування в Українському науковому центрі державної реєстрації і сертифікації інформаційних технологій СОФТ-РЕЙТИНГ Міністерства освіти і науки України, містить:

- власне середовище "Системи лінійних рівнянь";
- збірник задач і вправ з теми "Системи лінійних рівнянь"
- генератор навчальних завдань;
- режим тестування.

Структура ППЗ "Система лінійних рівнянь" (рис. 1.).

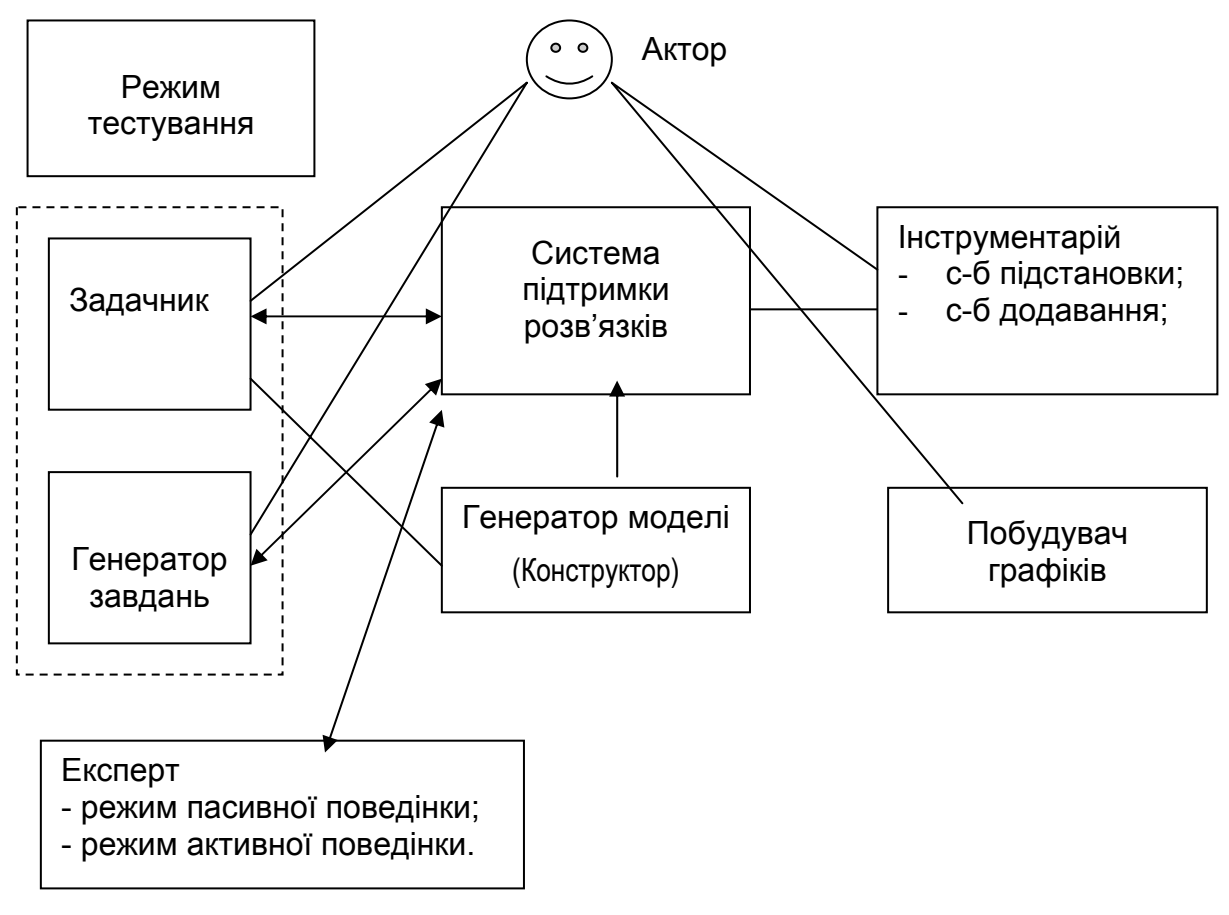

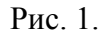

**Збірник задач і вправ "Системи лінійних рівнянь"** – сучасний електронний задачник, зміст якого є розширенням змісту відповідного розділу шкільного підручника з алгебри. Умова задачі транспортується з електронного задачника безпосередньо в систему підтримки розв'язків. Збірник задач і вправ організовано за принципом гіпертексту, в якому виділені й означені такі спеціальні об'єкти, як умова задачі, відповідь. Розділи задачника мають теоретичні відомості та приклади розв'язування задач кожним із способів, що вивчаються .

Задачник персоніфікований, тобто кожен учень має можливість зберігати свої питання і коментарі, а вчитель отримує можливість продивитись, які саме питання виявилися для учня незрозумілими. Ім'я й інші дані про учня встановлюються на титульному листі задачника.

При пересиланні текстових задач з електронного задачника в середовище розв'язування з'являється допоміжне вікно генератора моделі **"Конструктор"**  (рис. 2.). В цьому вікні учень повинен скласти систему лінійних рівнянь, яка є моделлю певної задачі, потім система перевіряє складену систему на правильність, і лише після цього СЛР транспортується у систему підтримки розв'язків. Вікно конструктора має тестове поле коментарю, в якому учень має можливість написати необхідні пояснення при складанні системи. Це поле не є обов'язковим для заповнення. Якщо систему складено правильно, то коло у нижньому лівому куті вікна стає зеленого кольору, а команда *Переслати* – допустимою. Якщо систему складено не вірно – коло зафарбовується у червоний.

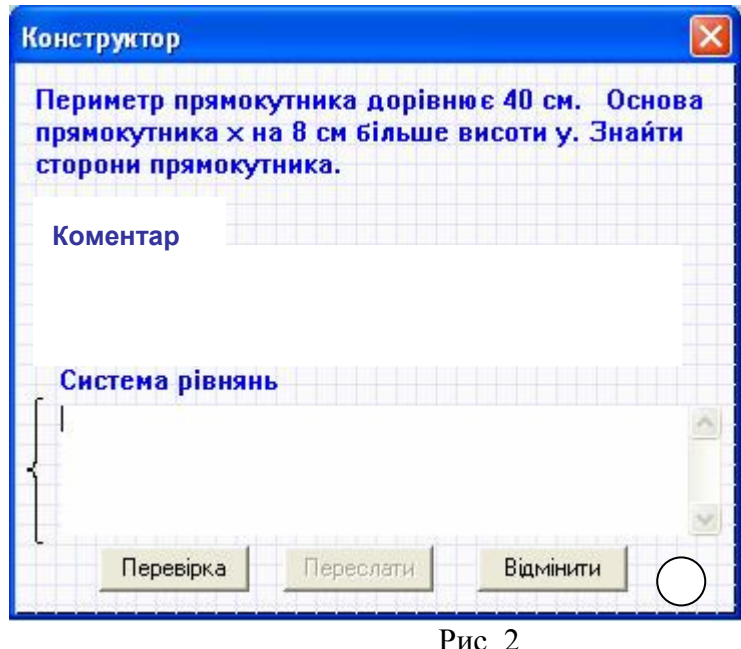

Розв'язування текстових задач є найбільш складним розділом для учнів. Відповідний розділ задачника містить 140 типових задач, математичною моделлю яких є система лінійних рівнянь (2 на 2, або 3 на 3), наприклад, задачі геометричного змісту, задачі на рух, на розчини та сплави, на роботу та ін.

**Генератор навчальних завдань** – це режим роботи, при якому завдання для учня обираються і пересилаються з центрального комп'ютера в його зошит учителем. Після розв'язання, за допомогою кнопки на панелі інструментів, учень пересилає розв'язані задачі вчителеві.

Активізація цього режиму можлива лише з головної сторінки Робочого місця учителя.

Окремий режим призначений для **тестування знань учня**. Тестові завдання у повному обсязі приведені у методичних вказівках для вчителя. Тести спрямовані на перевірку теоретичних знань учня та розуміння ним деяких практичних питань.

**Середовище "Системи лінійних рівнянь"** має дружній інтерфейс, що спирається на такі об'єкти-редактори, як електронні чернетки та чистовики. Робота в системі нагадує роботу з їх паперовими аналогами. Умова задачі транспортується з електронного задачника в систему підтримки розв'язків у поле "Зошит", а звідти за бажанням учня обирається задача, що пересилається у поля "Чернетка" і "Чистовик". Задачі у "Зошиті" можуть перебувати у чотирьох наступних станах: задача не розв'язувалася (іконка з номером задачі білого кольору), задача розв'язується в даний момент (жовтий колір), задача розв'язувалася, але відповідь не було отримано (зелений колір), розв'язана задача (червоний). Поле "Чернетка" є допоміжним. Кожен наступний крок учень може виконувати в "Чернетці", при цьому одна система замінюється іншою, та за бажанням пересилає в "Чистовик" деякі проміжні результати або весь хід розв'язування.

Задача вважається розв'язаною лише у випадку, коли у полі "Чистовик" зафіксовано відповідь.

Система підтримує ті алгоритми розв'язування задач, які вивчаються в школі. Наприклад, при розв'язуванні СЛР графічним способом учень складає таблиці значень *х* і *у* для обох рівнянь, а система будує відповідні графіки (рис. 3.).

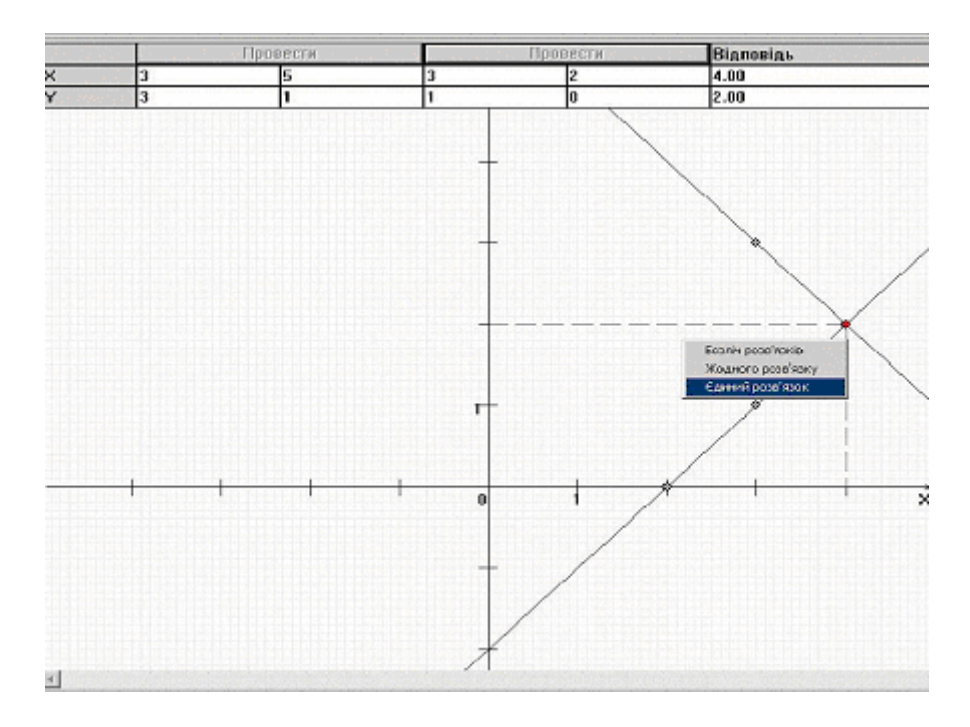

Рис. 3.

Якщо користувач має труднощі при подальшому рішенні задачі, він може скористатися допомогою експерта, який може виконати та теоретично пояснити кожен крок. При цьому користувач має можливість перервати його і продовжити рішення самостійно. Але при фіксуванні результату з'явиться коментар, що відповідь отримано не самостійно.

Розвиток системи припускає послідовне включення в неї нових предметних алгоритмічних та прикладних математичних областей та нових можливостей використання.

Система має архітектуру Клієнт-Сервер. Система зберігається та розповсюджується на окремих компакт-дисках і інсталюється та експлуатується або на одному персональному комп'ютері, або в комп'ютерному класі, обладнаному локальною мережею.

Засоби управління вікнами програм використовують мови: англійську як основну, українську або російську – за вибором користувача.

Система задовольняє всім вимогам надійності, які визначені для педагогічно-орієнтованих програмних систем, а саме:

• коректно реагувати спеціальними повідомленнями на неправильні дії користувача;

7

- не допускати виникнення тупикових ситуацій;
- не допускати можливості використання у складі, що не передбачений умовами експлуатації;
- автоматично зберігати вихідні та робочі модулі користувача при завершенні роботи.

Система не є дуже вимогливою до складу і параметрів технічних засобів *Робоче місце учня (версія Desktop системи)* 

Intel-сумісний комп'ютер Тактова частота – від 200 мгц ОЗП – від 16 мб Жорсткий диск, Накопичувач CD ОС Windows 95, 98, NT, 2000, та їх наступні версії

Всі висхідні тексти алгоритмів системою сумісні за форматами з документами Microsoft Office та форматом HTML. Всі готові програмні модулі алгоритмів – назалежні додатки Windows.

Система зберігається на компакт-дисках і маркірована етикеткою. Комплект документації до системи виданий у вигляді окремих книжок. Система з документацією поставляється у вигляді окремого маркірованого пакету.

Система супроводжується наступними документами:

- − Інструкція по інсталяції та експлуатації програмної системи;
- − Інструкція користувачу вчителю математики та учню;
- − Методичні рекомендації до використання системи.

Використання програмного середовища "Системи лінійних рівнянь" призведе до підвищення якості вивчення учнями математики, скоротить час вчителю для подання нового матеріалу, перевірки правильності виконання поточних та контрольних завдань, скоротить учню час розв'язання задачі.

Система не має аналогів серед вітчизняних програмних систем. Її перевага полягає в орієнтації на державну програму з математики загальноосвітньої середньої школи, поглиблену програму з математики в спеціалізованій школі, відповідні державні вимоги та стандарти, а також підтримання режиму покрокового навчання. Система може використовуватися вчителем на уроці при поясненні методів розв'язування алгебраїчних задач, для проведення самостійних і контрольних робіт.

## ЛІТЕРАТУРА:

1. Педагогічні технології та педагогічно-орієнтовані програмні системи: предметно-орієнтований підхід. О.В. Співаковський, М.С. Львов, Г.М. Кравцов, В.А. Крекнін, Т.А. Гуржій, Т.В. Зайцева, Н.О. Кушнір, С.М. Кот. Комп'ютер у школі та сім'ї. №2 2002.– С. , №3 2002 – С. 23-26, №4  $2002 - C$ .